## **Linked Queue Push Operation**

Assume that we have the following lines of code:

```
myqueue queue1; // Line 1
queue1.push(5); // Line 2
queue1.push(8); // Line 3
queue1.push(3); // Line 4
```
The following sequence of diagrams shows how the myqueue object and its associated dynamic storage changes as these lines are executed.

**Figure 1:** The new, empty myqueue object queue1 created in Line 1 of the code above. The q\_front and q\_back pointers are nullptr, while q size is 0.

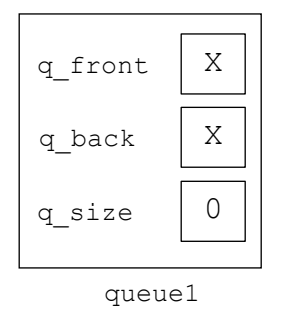

Figure 2a: The call to push() in Line 2 causes a new list Node to be allocated using the temporary pointer new node. The node's value field is initialized to the value passed to push(), while its next field is initialized to nullptr.

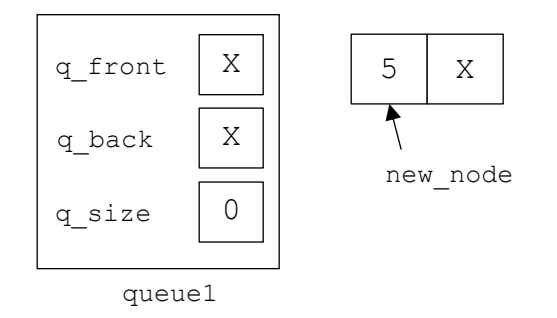

Figure 2b: Since the queue is currently empty, the pointer q front is set to point at new node. Then q back is set to point at new node and the q size is incremented to 1.

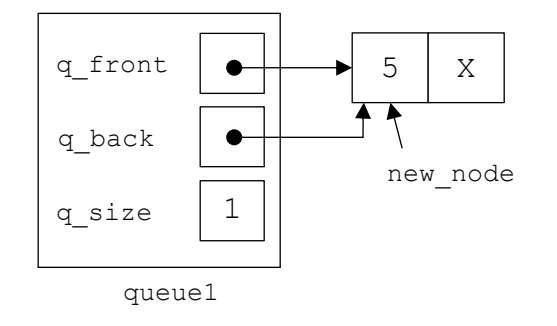

Figure 2c: When the push() method ends, the local variable new node ceases to exist.

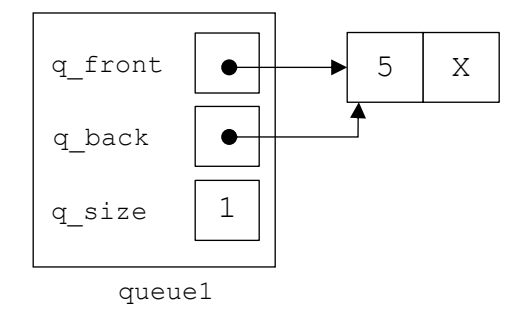

**Figure 3a:** The call to push() in Line 3 causes a new list Node to be allocated using the temporary pointer new node. The node's value field is initialized to the value passed to push(), while its next field is initialized to nullptr.

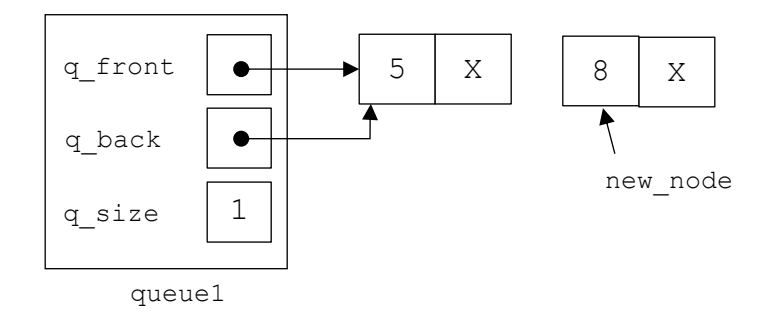

Figure 3b: Since the queue is not empty, the pointer q back->next is set to point at new node. Then q back is set to point at new node and the q size is incremented to 2.

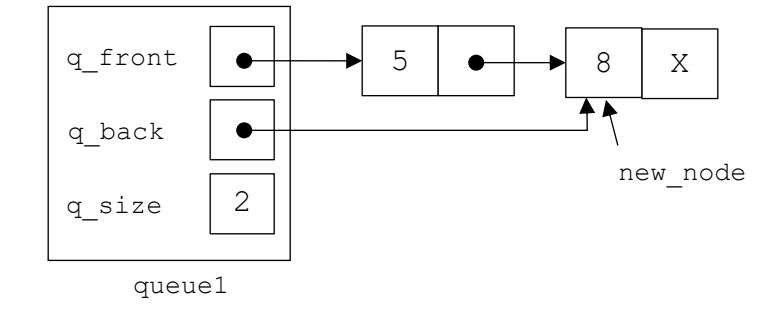

Figure 3c: When the push () method ends, the local variable new\_node ceases to exist.

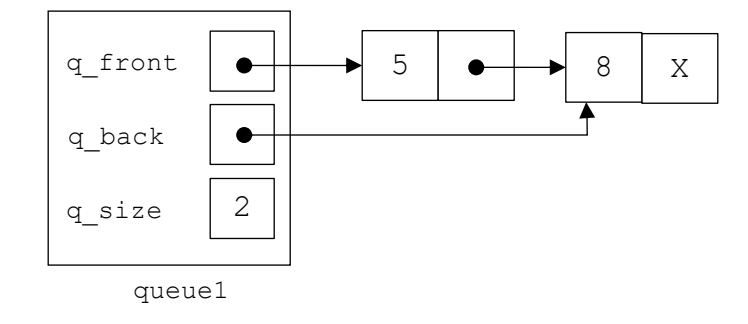

Figure 4a: The call to push () in Line 4 causes a new list Node to be allocated using the temporary pointer new node. The node's value field is initialized to the value passed to push(), while its next field is initialized to nullptr.

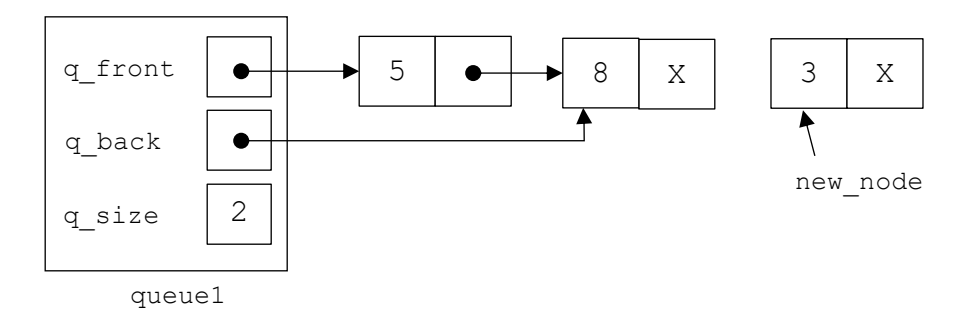

Figure 4b: Since the queue is not empty, the pointer q back->next is set to point at new node. Then q back is set to point at new node and the q size is incremented to 3.

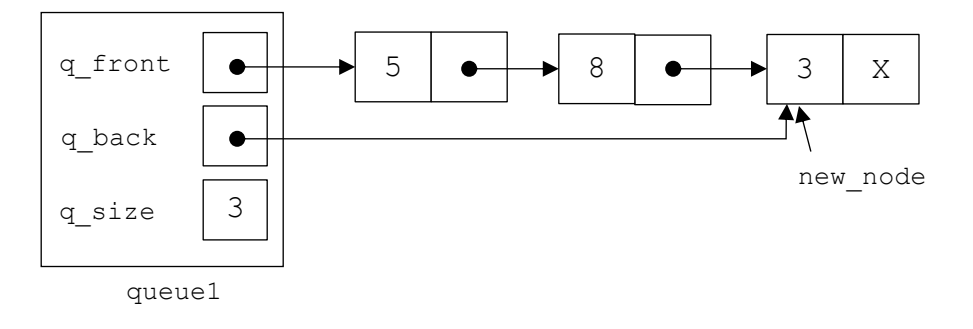

**Figure 4c:** When the push() method ends, the local variable new node ceases to exist.

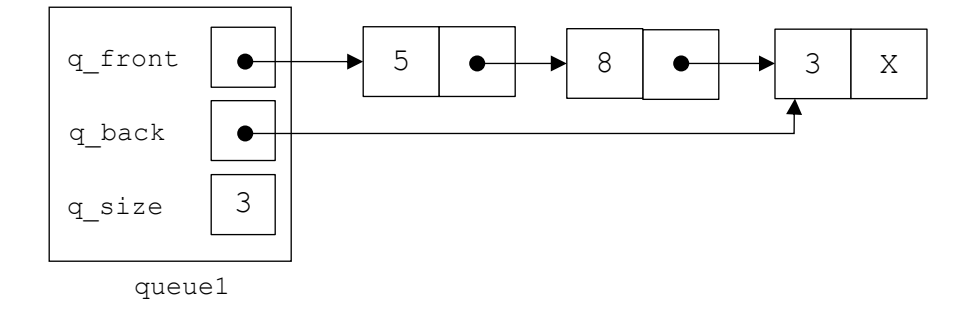

## **Linked Queue Pop Operation**

Assume that we then add the following lines of code after the code listed above:

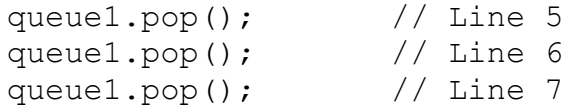

The following sequence of diagrams shows how the myqueue object and its associated dynamic storage changes as these lines are executed.

Figure 5a: The call to pop() in Line 5 creates the temporary pointer del node and sets it to the value of q\_front.

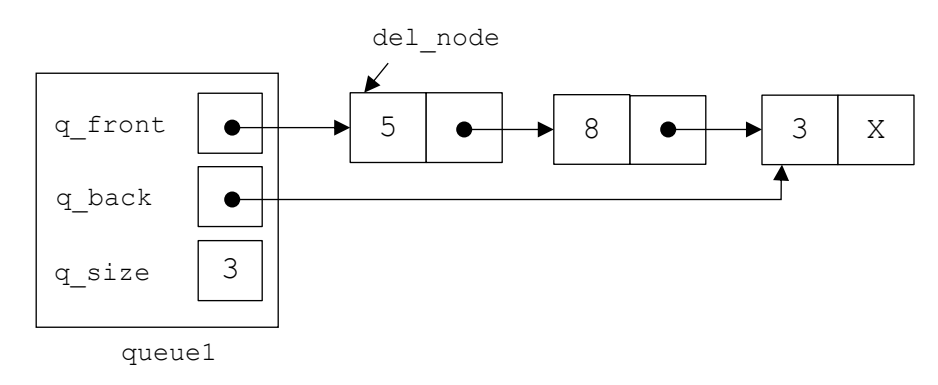

Figure 5b: The pointer  $q_f$  front is set to  $q_f$  front->next. It now points to the 2<sup>nd</sup> node in the list.  $q_f$  front is not nullptr, so q\_back is not changed.

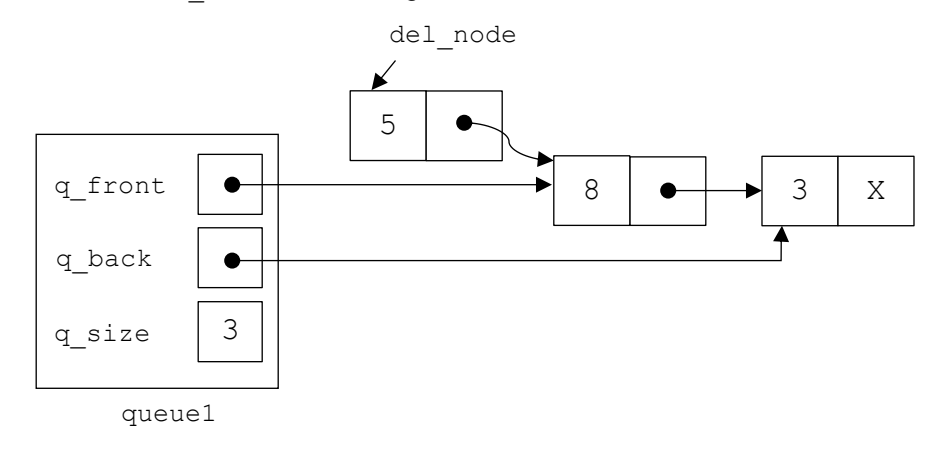

Figure 5c: The node pointed to by del node is deleted and q size is decremented to 2.

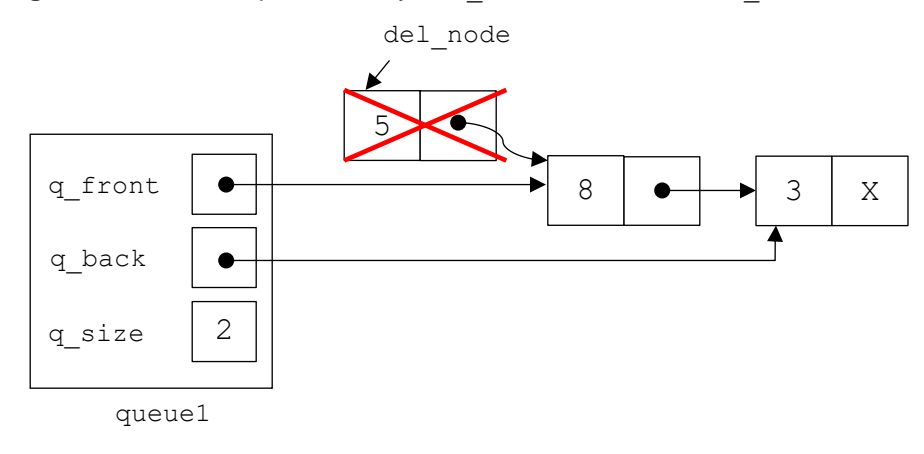

Figure 5d: When the pop () method ends, the local variable del node ceases to exist.

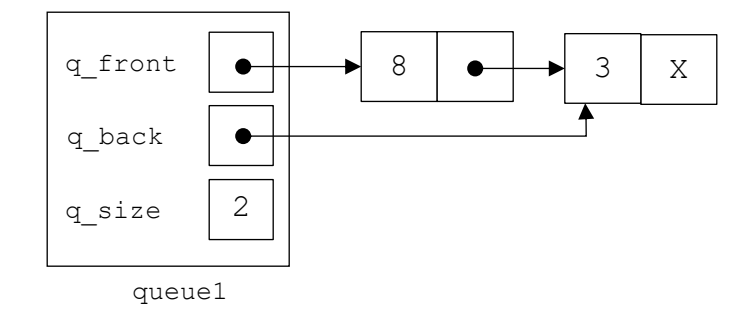

Figure 6a: The call to pop() in Line 6 creates the temporary pointer del\_node and sets it to the value of q\_front.

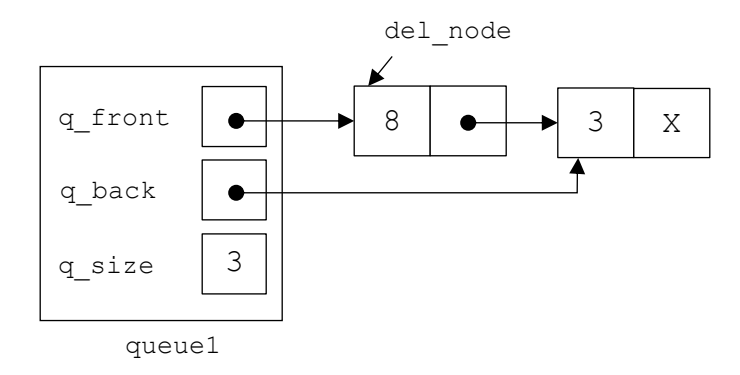

Figure 6b: The pointer  $q\_front$  is set to  $q\_front$  >next. It now points to the 2<sup>nd</sup> node in the list.  $q\_front$  is not nullptr, so q\_back is not changed.

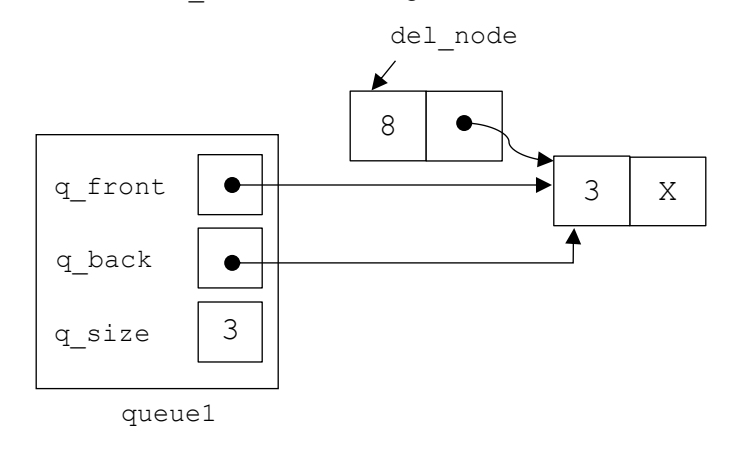

Figure 6c: The node pointed to by del\_node is deleted and  $q\_size$  is decremented to 1.

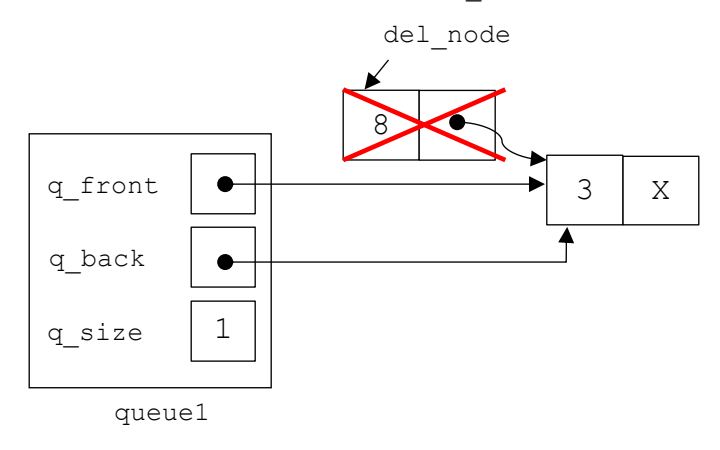

Figure 6d: When the pop () method ends, the local variable del\_node ceases to exist.

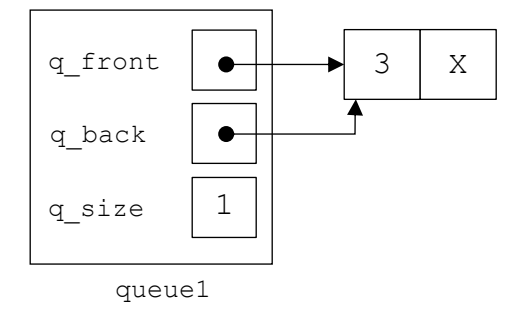

Figure 7a: The call to pop() in Line 7 creates the temporary pointer del\_node and sets it to the value of q\_front.

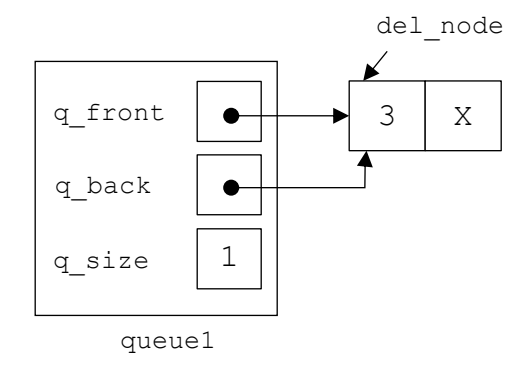

**Figure 7b:** The pointer q\_front is set to q\_front->next. It is now nullptr. Since q\_front is nullptr, q\_back is also set to nullptr.

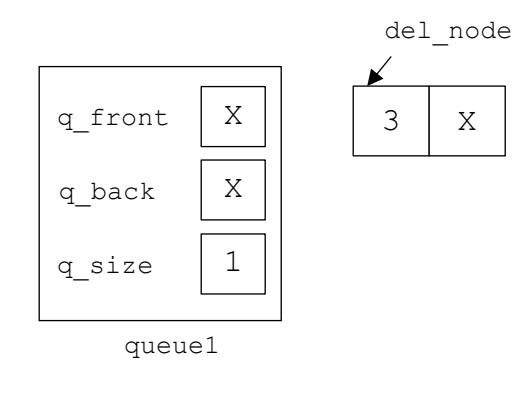

Figure 7c: The node pointed to by del\_node is deleted and  $q\_size$  is decremented to 0.

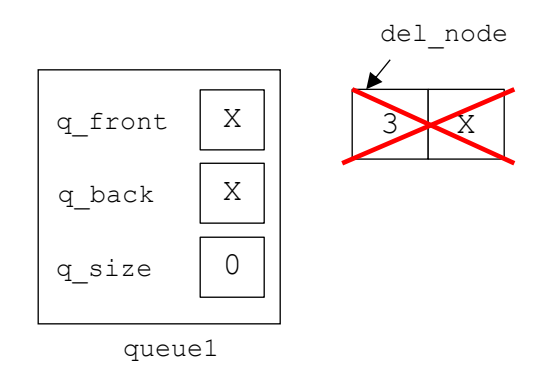

Figure 7d: When the pop() method ends, the local variable del\_node ceases to exist. The queue is now empty.

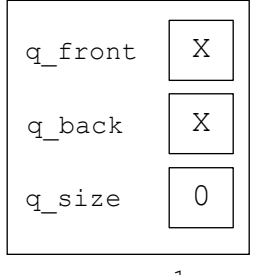

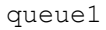